## Автономная некоммерческая организация «Красноярский детский технопарк «Кванториум»

РЕКОМЕНДОВАНО методическим советом ПРИНЯТО педагогическим советом протокол № \_\_\_ от«\_\_\_» \_\_\_\_\_\_2023 г. УТВЕРЖДАЮ

Генеральный директор  $\frac{\text{R} \times \text{C}}{\text{C}}$ Кениг С.Р. от « $\_\_\_\_\$   $\_\_\_\_\_$  2023 г.

Дополнительная общеобразовательная общеразвивающая программа технической направленности

# **"Введение в основы разработки и проектирования объектов промышленного дизайна"**

Срок реализации: 1 год Возраст детей: 13-17 лет Составители программы: Кодинцев Дмитрий Юрьевич

г. Красноярск, 2023 г.

### **1. ПОЯСНИТЕЛЬНАЯ ЗАПИСКА**

Дополнительная общеобразовательная общеразвивающая программа «**Введение в основы разработки и проектирования объектов промышленного дизайна**» (далее программа) имеет техническую направленность, базовый уровень сложности и ориентирована на обучающихся 13-17 лет.

## **1.1. АКТУАЛЬНОСТЬ**

Современное производство товаров широкого потребления предполагает оперативность реагирования на запросы массового потребителя. Взяв на вооружение принципы творческого подхода к решению задач и научный анализ, современный дизайнер формирует направления развития определённых идей от единичных образцов изделия до производственных групп. Вариативность промышленного дизайна постоянно стимулирует к изучению и адаптации передовых достижений в области научно-технического прогресса. При разработке проектов будущих изделий, одними из приоритетных задач остаются сохранение социальной ориентированности продукта, его безопасность, экологичность и высокий уровень эстетичеких характеристик. Положительный результат в области промышленного дизайна способствует формированию социальной среды с высоким уровнем культуры потребления.

Состояться профессионально в области промышленного дизайна, - значит не только быть высококлассным востребованным специалистом, но и всесторонне гармонично сформированной личностью, постоянно работающей в направлении персонального развития.

Образовательная программа способствует формированию и совершенствованию навыков промышленного дизайна: скетчинг, макетирование, конструирование и моделирование объекта. Эти навыки позволяют сформировать осознанную заинтересованность к отрасли промышленного дизайна. Поможет определиться и сориентироваться в выборе дальнейшей профессии. Реализация проектной деятельности от этапа поиска идеи до конечного изготовления прототипа сформирует четкое представление о профессии, что является основной задачей данной программы.

### **1.2. ОТЛИЧИТЕЛЬНЫЕ ОСОБЕННОСТИ ПРОГРАММЫ**

Данная Программа разработана в соответствии с нормативными правовыми актами:

Федеральным законом от 29.12.2012 № 273-ФЗ «Об образовании в Российской Федерации»;

Указом Президента Российской Федерации «О национальных целях развития Российской Федерации на период до 2030 года»;

Концепцией развития дополнительного образования до 2030 года (утверждена распоряжением Правительства РФ от З 1.03.2022 № 678-р);

Стратегией развития воспитания в Российской Федерации на период до 2025 года (утверждена распоряжением Правительства Российской Федерации от 29.05.2015 № 996-р);

Планом мероприятий по реализации в 2021 - 2025 годах Стратегии развития воспитания в Российской Федерации напериод до 2025 года (утвержден распоряжением Правительства Российской Федерации от 12.112020 № 2945-р);

Порядком организации и осуществления образовательной деятельности по дополнительным общеобразовательным программам, утвержденным приказом Минпросвещения России от 27 июля 2022 г. № 629;

Приказом Министерства просвещения РФ от 03.09.2019 № 467 «Об утверждении Целевой модели развития региональных систем дополнительного образования детей»;

Постановлением Главного государственного санитарного врача РФ от 28.09.2020 № 28 «Об утверждении СП 2.4.3648-20 «Санитарноэпидемиологические требования к организациям воспитания и обучения, отдыха и оздоровления детей и молодежи»;

Письмом Министерства образования и науки РФ от 18.112015 № 09-3242 «О направлении информации» (с «Методическими рекомендациями по проектированию дополнительных общеразвивающих программ (включая разноуровневые программы)».

Особенностью программы является то, что она:

 реализуется в сельской местности и малых городах Красноярского края, что позволяет детям из отдаленных районов освоить актуальные и востребованные направления и получить навыки работы на современном оборудовании;

 реализуется в смешанном очно-дистанционном формате. Педагоги сопровождают деятельность детей не только при работе в агломерациях, но и дистанционно (используя Google Forms и соц.сеть «В контакте»);

 дает возможность корректировать содержание, исходя из запросов муниципалитета, детей и технических возможностей обучающихся;

 реализует технологию Дизайн-мышления, включает в себя очно дистанционные тематические блоки по проектной и исследовательской деятельности.

Разделение программы на очные и дистанционные блоки, не мешает обучающимся реализовывать качественные проекты на выбранную тему. В ходы первого очного блока идет активное освоение теоретического материала, а также первичное знакоство с принципами: скетчина, макетирование, моделирование и определение проектных тем.

Дистанционный формат предполгает освоение необходимых инструментов, которые используются специальстами промышленного дизайна (Blender 3D, Inkscape, Figma и др.), а также теоретические и практические знания проектной деятельности.

В ходе реализации проектной идеи, во время второго очного блока, обучающиеся продолжают изучение инструментов промышленного дизайна в реальной практике, реализую свой собственный проект. Совместно с куратором ведут работу над созданием прототипа проекта.

#### **1 З. АДРЕСАТ ПРОГРАММЫ, ТРЕБОВАНИЯ К ОБУЧАЮЩИМСЯ**

Программа базового уровня рассчитана на обучающихся 13-17 лет, сельской местности и малых городах Красноярского края. В связи с ориентированностью программы на разработку индивидуальных (групповых) проектов максимальное количество обучающихся в группе не должно превышать 12 человек.

Набор обучающихся на Программу осуществляется в соответствии Правила приема и отчисления обучающихся автономной некоммерческой организации «Красноярский детский технопарк «Кванториум».

#### **1.4. ПЕДАГОГИЧЕСКАЯ ЦЕЛЕСООБРАЗНОСТЬ**

Педагогическая целесообразность данной программы заключается в том, что она является целостной и непрерывной в течение всего процесса обучения, включает в себя не только работу непосредственно с самими обучающими во время очного формата работы, но и дистанционное сопровождение обучающихся в ходе реализации проектов. Это позволяет одновременно вовлечь учащегося в учебный процесс, обеспечить поэтапное сопровождение и погружение в творческую среду. Теоретический комплекс позволяет овладеть основами изобразительного искусства, черчения и компьютерной графики. Упор на практическую деятельность предполагает развитие и поддержание на должном уровне навыков работы с инструментами и материалами.

### **1.5. ОБЪЕМ/СРОК ОСВОЕНИЯ ПРОГРАММЫ**

Программа рассчитана на один год в объеме 72 часа. Режим занятий по программе в очной форме соответствует нормам и требованиям СанПиН 1.2.3685- 21: 3 раз в неделю по 2 академических часа с 10 минутным перерывом. В дистанционном формате программа реализуется 1 раз в неделю по 2 академических часа.

### **1.6. ФОРМА ОБУЧЕНИЯ, ВИДЫ ЗАНЯТИЙ И РЕЖИМ ЗАНЯТИЙ**

**Срок реализации программы:** 1 год. Объем учебной нагрузки - 72 учебных часа.

### **Формы и режим занятий**

Программа рассчитана на 72 учебных часа. Нагрузка во время очной сессии мобильного технопарка составляет 24 часа – занятия проводятся 3 раза в неделю по 2 академических часа с десятиминутным перерывом, что определяется санитарно-эпидемиологическими правилами и нормативами СанПиН 1.2.3685-21. Нагрузка во время дистанционного формата сопровождения обучающихся составляет 48 часов. Занятия на образовательной платформе проводятся 1 раз в неделю по 2 академических часа с десятиминутным перерывом, что определяется санитарно-эпидемиологическими правилами и нормативами СанПиН 1.2.3685-21. В конце первого полугодия на платформе дистанционного сопровождения осуществляется промежуточный контроль (2 часа) в форме творческого задания: разработка брелка, который можно использовать для украшения ключей, пенала, рюкзака, в конце года проходят итоговый контроль (2 часа) в форме самостоятельно разработанного органайзера, для повседневных нужд.

При проведении занятий традиционно используются три формы работы:

- самостоятельная, когда обучающиеся выполняют индивидуальные задания в течение части занятия или нескольких занятий;
- демонстрационная, когда обучающиеся слушают объяснения педагога и наблюдают за демонстрационным экраном или экранами компьютеров на ученических рабочих местах,
- групповая, когда обучающиеся выполняют задания работая в группах над определенной проблемой, демонстрируя различные пути ее решения.

Обучение проводится в формате лекций, объяснений и демонстраций для усвоения теоретического материала. После основного лекционного материала проводятся самостоятельная и/или групповая работа обучающихся, где обучающиеся демонстрируют усвоение образовательного материала во время теоретической части, что позволяет провести промежуточный контроль освоения обучающимися знаний курса «**Введение в основы разработки и проектирования объектов промышленного дизайна**».

Для проверки полученных знаний используются тесты, практические и творческие задания, наблюдение за продвижением реализации проекта.

Рекомендуемые формы

на этапе изучения нового материала – лекция, объяснение, рассказ, демонстрация;

на этапе закрепления изученного материала - беседа, дискуссия, практическая работа, творческая работа;

на этапе повторения изученного материала – наблюдение, устный контроль (опрос), экспериментальная работа, практическое задания;

на этапе проверки полученных знаний – тестирование, самостоятельная работа, практическое задание, демонстрация работ.

●

## **1.7. ЦЕЛЬ И ЗАДАЧИ ПРОГРАММЫ**

Целью программы является обеспечение доступности для детей, проживающих в сельской местности и малых городах, образовательной инфраструктуры для формирования исследовательско-проектной компетентности в области промышленного дизайна,посредством реализации проектов разработанных обучающимися на базе передвижной мобильной лаборатории.

#### **Задачи:**

*Образовательные:*

 Ознакомление учащихся с комплексом базовых технологий, применяемых в промышленном дизайне;

 Реализация межпредметных связей с изобразительным искусством, информатикой и технологией;

 Решение учащимися ряда дизайнерских задач, результатом каждой из которых будет модель или прототип промышленного изделия;

Формирование навыков проектного мышления, работы в команде.

*Развивающие*

 Создание условия для развития у школьников творческого мышления, навыков конструирования, моделирования и эффективного использования специализированных программных продуктов;

 Содействие развитию мелкой моторики, внимательности, аккуратности и изобретательности.

*Воспитательные*

 Повышение мотивации учащихся к творчеству и созданию собственных дизайнерских проектов;

 Формирование у учащихся стремления к получению качественного законченного результата;

 Организация и участие в играх, конкурсах и состязаниях роботов в качестве закрепления изучаемого материала и в целях мотивации обучения;

 Формирование профессиональной ориентировананности школьников к отрасли промышленного дизайна.

## **1.8. ПЛАНИРУЕМЫЕ РЕЗУЛЬТАТЫ**

Результатом обучения детей на курсе **"Введение в основы разработки и проектирования объектов промышленного дизайна"** должно быть:

*Личностные:*

осмысление мотивов своих действий при выполнении заданий;

 развитие самостоятельности суждений, независимости и нестандартности мышления;

 формирование осознанного, уважительного и доброжелательного отношения к другому человеку, его мнению, мировоззрению, культуре;

 формирование коммуникативной компетентности в общении и сотрудничестве со сверстниками.

*Метапредметные:*

*Регулятивные универсальные учебные действия:*

умение принимать и сохранять учебную задачу;

 умение планировать последовательность шагов алгоритма для достижения цели;

 умение ставить цель (создание творческой работы), планировать достижение этой цели;

 способность проявлять познавательную инициативу в учебном сотрудничестве;

*Познавательные универсальные учебные действия:*

 умение осуществлять поиск информации в индивидуальных информационных архивах учащегося, информационной среде образовательного учреждения, в федеральных хранилищах информационных образовательных ресурсов;

 умение использовать средства информационных и коммуникационных технологий для решения коммуникативных, познавательных и творческих задач;

умение проводить сравнение, классификацию по заданным критериям;

 умение строить логические рассуждения в форме связи простых суждений об объекте;

 умение моделировать, преобразовывать объект из чувственной формы в модель, где выделены существенные характеристики объекта (пространственно графическая или знаково-символическая);

*Коммуникативные универсальные учебные действия:*

умение выслушивать собеседника и вести диалог;

 способность признавать возможность существования различных точек зрения и права каждого иметь свою;

 умение планировать учебное сотрудничество с учителем и сверстниками: определять цели, функций участников, способов взаимодействия;

 умение осуществлять постановку вопросов: инициативное сотрудничество в поиске и сборе информации;

 умение с достаточной полнотой и точностью выражать свои мысли в соответствии с задачами и условиями коммуникации;

*Предметные результаты:*

*В результате освоения программы, обучающиеся должны знать:*

правила безопасной работы;

 способы планирования деятельности, разбиения задач на подзадачи, распределения ролей в рабочей группе;

- особенности используемых графических материалов;
- типы и назначение графических редакторов;
- основы композиции и компоновки

принципы гармоничного формообразования;

*В результате освоения программы, обучающиеся должны уметь:*

 составить план проекта, включая: выбор темы; анализ предметной области; разбиение задачи на подзадачи

 использовать основные алгоритмические конструкции для решения задач;

 конструировать различные модели; использовать созданные программы;

 применять полученные знания по робототехнике в практической деятельности;

 подготовить отчет о проделанной работе; публично выступить с докладом;

*В результате освоения программы, обучающиеся должны владеть:*

- навыками работы с роботами;
- навыками разработки управляющих программ для микроконтроллеров.

Текущий контроль освоения программы проводится во время занятий при помощи наблюдений, опросов, контрольных работ.

Промежуточная аттестация осуществляется 1 раз в год в форме предзащиты научно-исследовательского проекта.

Итоговая аттестация проходит по окончании программы в форме дистанционной защиты готового проекта в рамках научно-практической конференции

### **1.9. ФОРМЫ ПОДВЕДЕНИЯ ИТОГОВ**

Итоговый контроль освоения образовательной программы осуществляется через защиту индивидуального (группового) научно-исследовательского проекта или теоретических проектов перспективной направленности.

Технология проведения итогового контроля - экспертная оценка в рамках научно-практической конференции с привлечением представителей компаний и экспертов в данной области.

Для оценки финальных презентаций результатов работы каждой проектной команды в последний день реализации программы объявляется всеобщее голосование, которое в свою очередь делится на 2 уровня.

Первый уровень. Экспертная оценка. В нем принимает участие преподавательский состав и представители организаций-партнеров Кванториума. Конкретный пул экспертов формируется в ходе прохождения этапа подготовки проекта к презентации. Данный уровень позволяет участникам получить экспертную обратную связь относительно представленного проекта, а также понять, через комментарии экспертов, перспективы развития проекта.

Второй уровень. Оценка участников. В ней принимают все участники образовательной программы. Данный формат «зрительского» голосования позволяет участникам, представляющим свой продукт, получить обратную связь от условного среднестатистического благополучателя и проекта. По своей сути, такой подход, моделирует ситуацию использования методик фокус-групп перед анонсированием продукта на рынке.

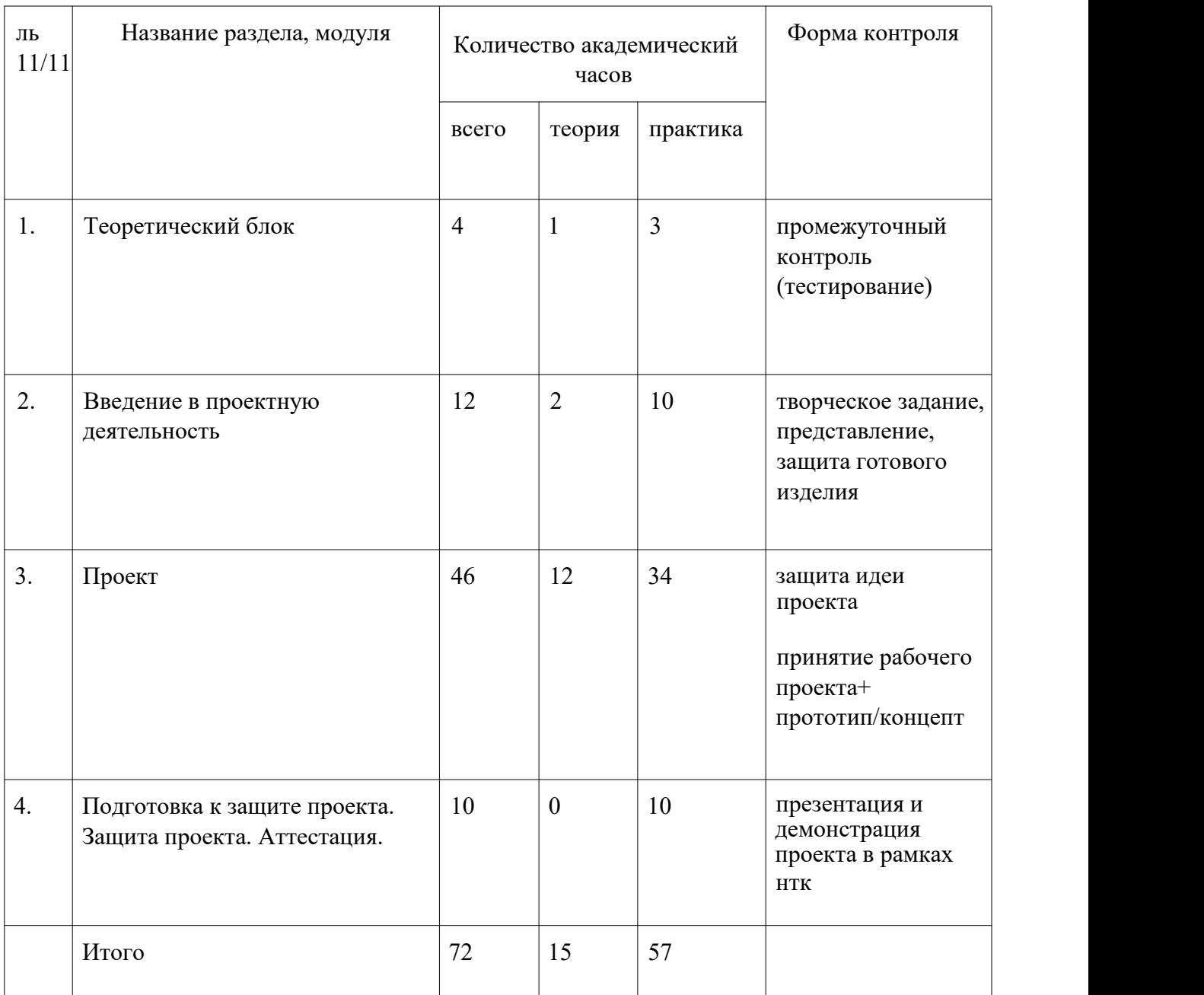

# **2. УЧЕБНО-ТЕМАТИЧЕСКИЙ ПЛАН**

# **З. СОДЕРЖАНИЕ**

# **Раздел 1. Теоретический блок**

# **Тема: 1. Погружение в отрасль промышленного дизайна**

Теория: этапы робы над единичными объектами и изделиями промышленно дизайна,классификация изделий,потребительский запрос.

Практика: анализ аналогов, генерация идей, скетчинг.

# **Тема 2: промежуточный контроль**

Практика: тестирование по пройденному материалу

#### **Раздел 2. Введение в проектную деятельность**

**Тема: 1. Техника безопасности и нормы при работе с электрооборудованием.** Теория: Теоретический материал ТБ. Знакомство с группой.

Практика: Соблюдение правил техники безопасности и санитарно гигиенических норм при работе с электрооборудованием и учебно-методическими материалам,

#### **Тема: 2. Погружение в проектную деятельность**

Теория: Что такое проектная деятельность, этапы. ТЗ и работа с ним. Жизненный цикл проекта. Разработка брелка. Презентация разработанного брелка. Рефлексия. Самоанализ по итогам работы (индивидуальной).

Практика: Разбор этапов проекта. Творческое задание "Укрась мир своим брелком" (от идеи до прототипа). Поиск информации. Разработка дизайна своей игрушки по аналогии готовой. Выполнение скетча по задумке. Конструирование деталей в Blender 3D, подготовка файла к выводу на слайсер Cura и дальнейшую 3D печать (Работа с 3D принтером осуществляется куратором группы), сборка деталей, тестирование, постобработка, покраска. Получение прототипа. Демонстрация готового брелка.

### **Раздел 3. Проект**.

**Тема: 1. Определение темы проекта. Постановка проблемы.** Подготовительный этап.

Теория: Ознакомление с темами проекта. Концепция проекта Основы технологии SMART.SCRUM технология. Опрос пользователей.

Практика: Выбор своей темы. Погружение в проблемную область и формализация конкретной проблемы или актуальной задачи. Создание системы контроля (внутреннего и внешнего) над проектом. Создание опросного документа.

#### **Тема: 2. Аналитическая часть. Сбор информации по проекту.**

Теория: Самостоятельный поиск информации

Практика: Анализ опросного листа в рамках темы проекта. Работа с Гугл документами. Анализ существующих решений в рассматриваемой проблемной области, формирование ограничений проекта.

**Тема:З. Техническая и технологическая проработка. Защита идеи проекта.**

Теория: Эскизный проект (скетч, технический рисунок). Конструкционные материалы. Технический проект (разработка чертежей, выбор материалов, смета проекта, черновой макет). Рабочий проект (готовые чертежи деталей и узлов, габаритный чертеж, схемы, визуализация проекта, оформление презентации проекта).

Практика: Выполнение эскиза (скетч, технический рисунок). Защита идеи проекта. Подготовка к защите. Разработка чертежей, выбор материалов, смета проекта, черновой макет, корректировка чертежей деталей и узлов, габаритный чертеж, схем, трехмерное моделирование и визуализация проекта, оформление презентации проекта, изготовление (раскрой макета осуществляется инженером технопарка), сборка, отладка, покраска, оценка эффективности проведенной работы.

### **Раздел 4, Подготовка к защите проекта. Защита проекта, Аттестация.**

#### **Тема: 1. Тестирование и защита проектов.**

Теория: Подготовка презентации проекта. Самостоятельное тестирование прототипа. Аттестация в рамках НПК.

Практика: Тестирование в реальных условиях, юстировка, внешняя независимая оценка, защита проекта, определение перспектив проекта, рефлексия. Заполнение аттестационной документации.

### **4. СПИСОК ЛИТЕРАТУРЫ**

Для наставника:

1. Кухта МС. Промышленный дизайн: учебник/ М.С.Кухта, В.И.Куманин, М.И.Соколова, МГ. Гольдшмидт/ под ред. ИВ. Голубятникова, М.С. Кухта; Томский политехнический университет. Томск:Изд-во Томского политехнического университета, 2013. — З 12 с.

2. Ульрих, Карл. Промышленный дизайн. Создание и производство продукта: пер. с англ. / К. Ульрих, С. Эппингер. — Москва: Вершина, 2007. 448 с.: ил.

3. Актуальность. Компетентность. Достоверность. — Список литературы: с. 440441. — Предметный указатель: с. 442-447.

4. Техническая эстетика и дизайн: словарь / под ред. М. М. Калиничевой. Москва: Академический проект Культура, 2012. —355 с. Summa. — Словарь терминов: с. 345-355.

5. Ковешникова, Наталия Алексеевна. Дизайн: история и теория: учебное пособие / Н. А. Ковешникова. — 2-е изд., стер. — Москва: Омега-Л, 2006. — 224 с.: ил. — Humanitas. Учебник для высшей школы. с. 203-205.

6. Грашин, Александр Александрович. Методология дизайн проектирования элементов предметной среды (дизайн унифицированных и агрегатированных объектов): учебное пособие для вузов / А. А. Грашин. — Москва: Архитектурас, 2004. — 232 с.: ил.

7. Богуславский А.А.,Щеглова И.Ю. — Компас. Учимся моделировать и проектировать на компьютере. — Коломна:2009,- 314 с. — ГОУ ВПО МО «Коломенский Государственный Педагогический Институт».

8. Терехова Н.Ю., Филатов И.А.

9. Креативные технологии впромышленном дизайне: методические указания к лабораторным работам по курсу «Креативные технологии в промышленном дизайне» М.: МГТУ им. Н.Э. Баумана, 2015 г.- 24 с.

10. Михеева М.М. Введение в дизайн-проектирование: по курсу «Введение в профессию» М.: МГТУ им. Н.Э. Баумана, 2013 г.- 49 с.

Дополнительная литература:

11. Industrial Design Tools and Design Practice. Ап approach for understanding relationships between design tools and practice James Self, Professor Hilary Dalke, Dr. Mark Evans, School of Design, kingston University London, 2007

12. Элам, Кимберли. Геометрия дизайна.Пропорции и композиция: пер. с англ. / К. Элам. — СПб: Питер, 2011. — 112 с.: ил. — Библиогр.: с. 107-108.

13. Промышленный дизайн [Электронный ресурс] Industrial design:ye6H0методическое пособие / М. А. Богданова [и др.]; Национальный исследовательский Томский политехнический университет (ТПУ). Томск: изд-во тпу, 2010.

14. Г.Д. Черкашина, В.А.Хныченкова ТЕХНОЛОГИЯ. Компьютерное черчение. Компьютерное моделирование в системе КОМПАС 3D LT. Учебно методическое пособие (для учителей черчения и информатики), Санкт-Петербург, 201 З

15. Internet—pecypcы

- 16. http://www.autodesk.com/
- 17. https://videoinfbgraphica.com/blender-tutorials/
- 18. https://demiart.ru/forum/index.php?showforum=26
- 19. https://3dtoday.ru/wiki
- 20. http://www.artplay.ru/design/art.html
- 21. https://www.3dtotalpublishing.com
- 22. https://cherch-ikt.ucoz.ru/index/chtenie chertezhej\_3 7/0-21
- 23. https://lectoroom.com/courses
- 24. CaMT K0MnaHHH ACKOH http:// edu.ascon.ru

# 5. **ИНФОРМАЦИОННОЕ И МАТЕРИАЛЬНО ТЕХНИЧЕСКОЕ ОСНАЩЕНИЕ ДООП**

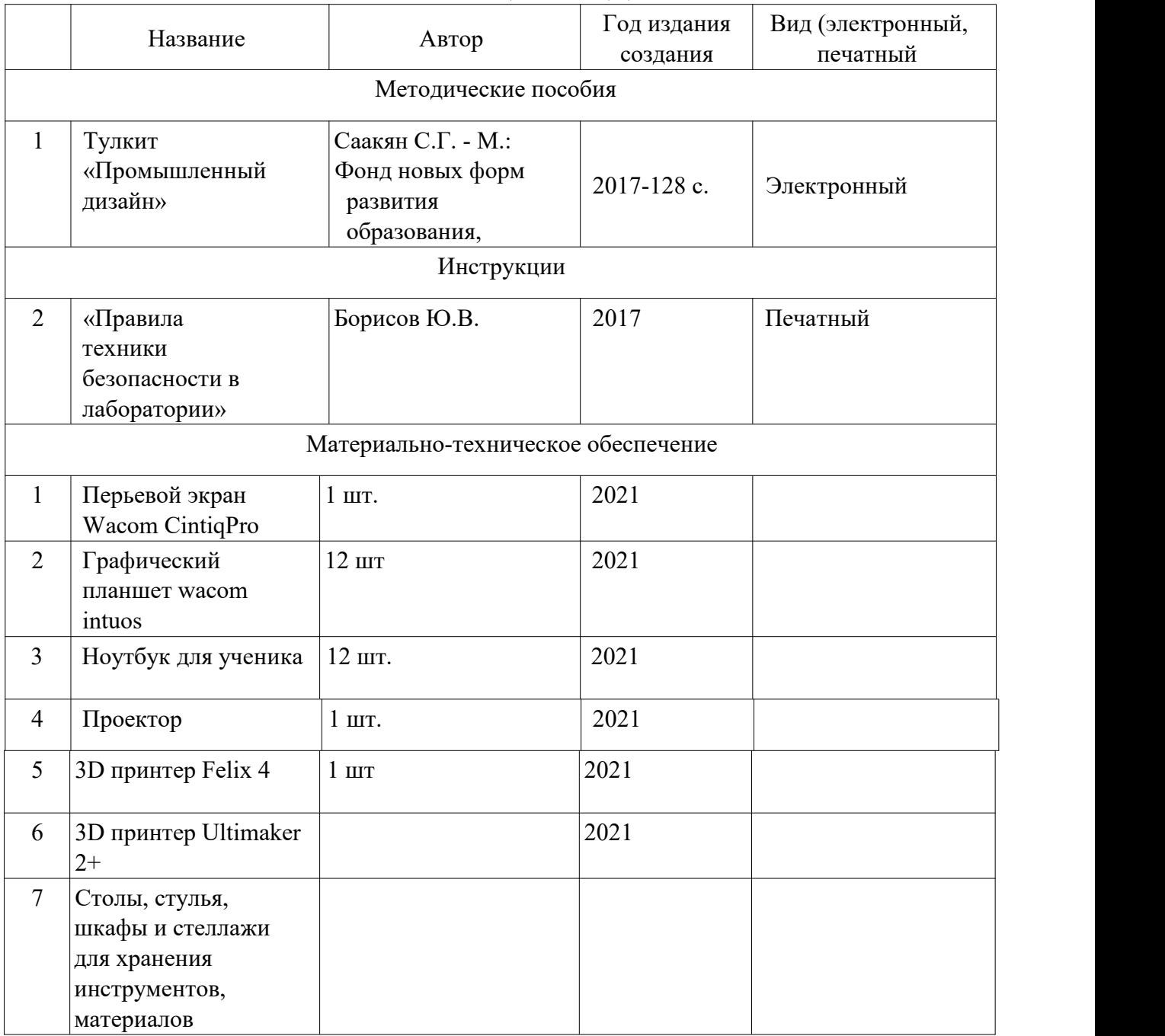

# 6. **ПРИЛОЖЕНИЯ**

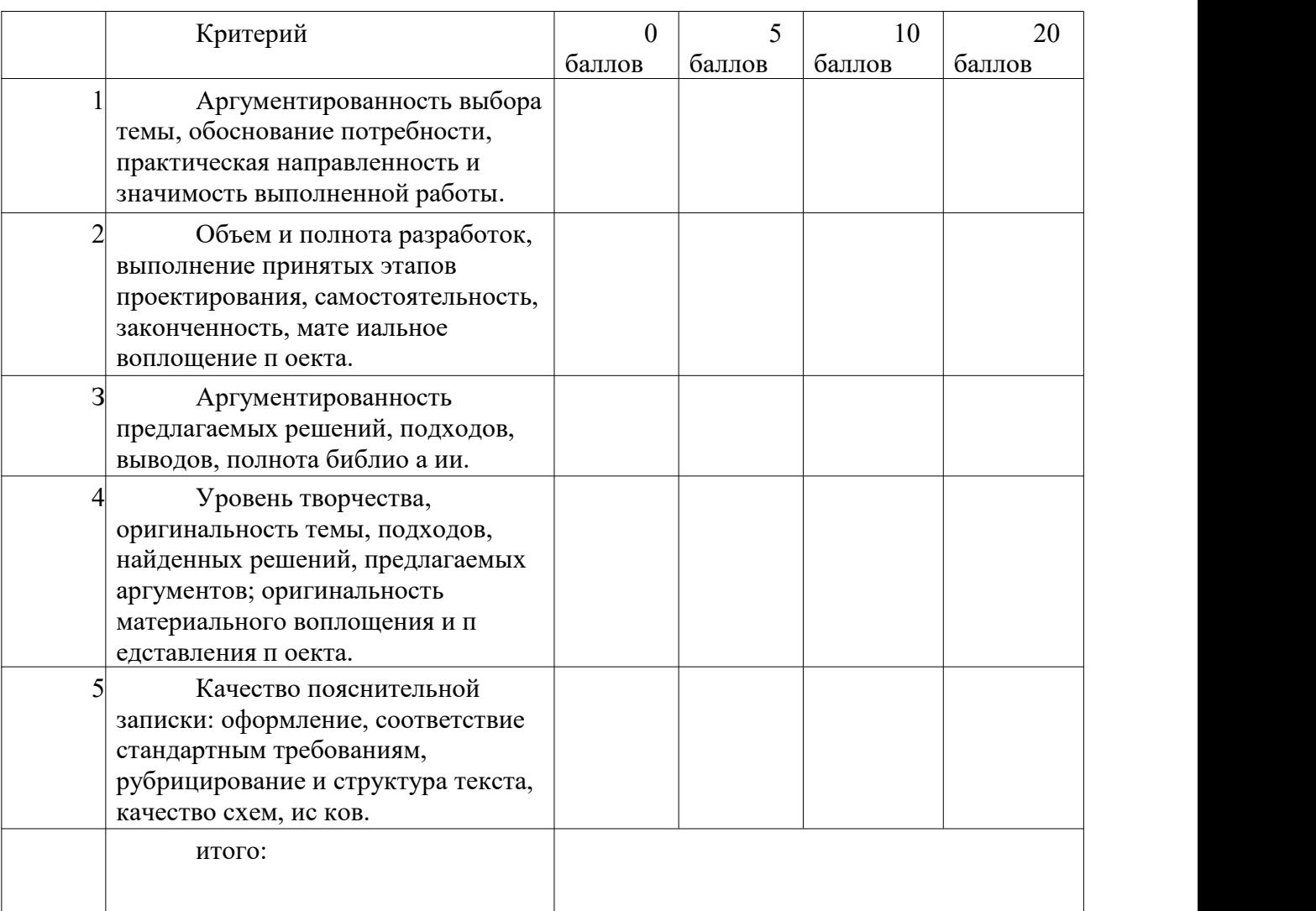

# Оценочный лист освоения программы (итоговый контроль)

Система оценивания: зачет 55 — 100 баллов; менее 55 баллов —не зачет.

# Критерии оценивания проектов/работ

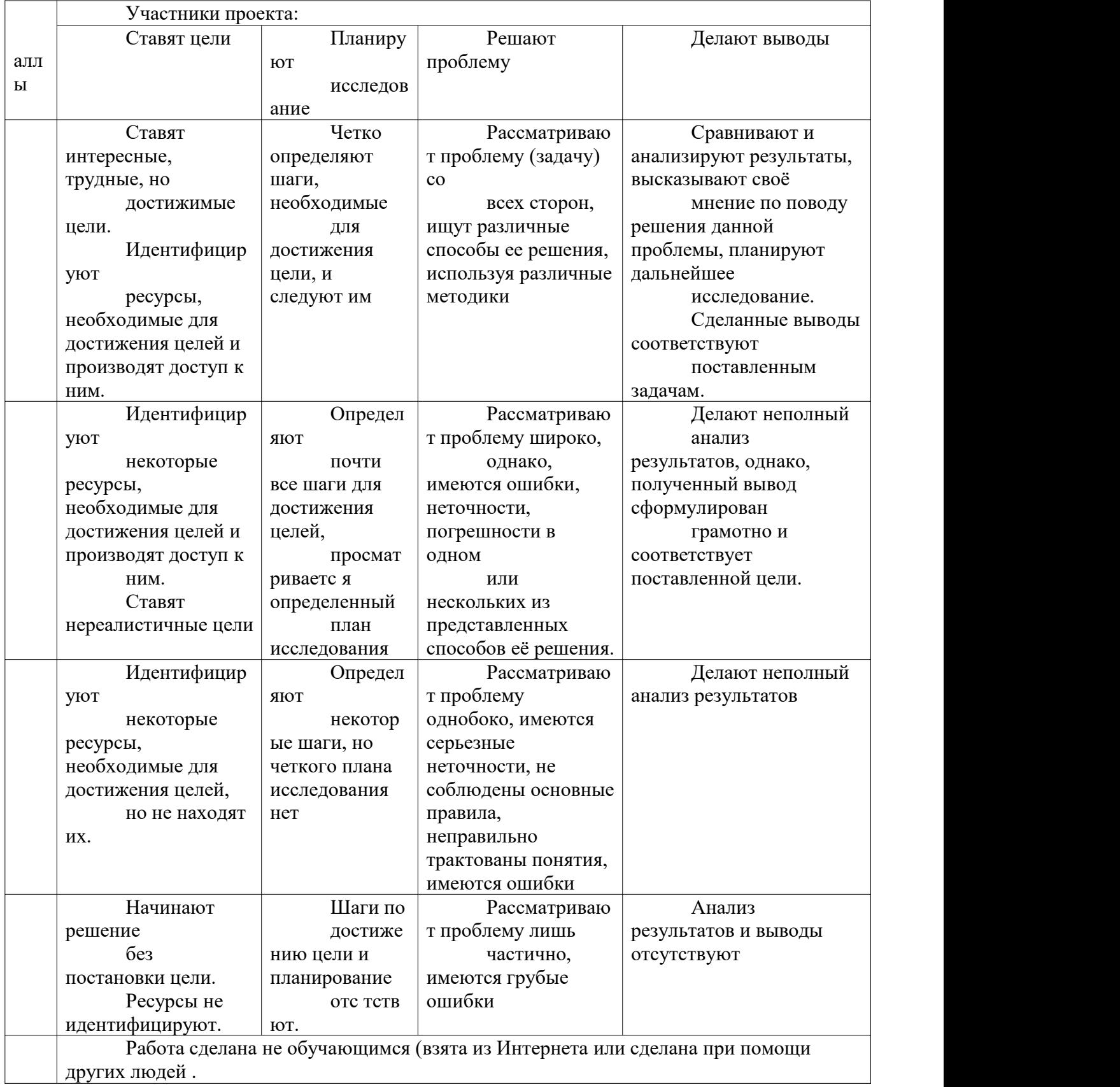

# ЛИСТ ЭКСПЕРТНОЙ ОЦЕНКИ ПРОЕКТА

Наименование проекта

ФИО автора проекта

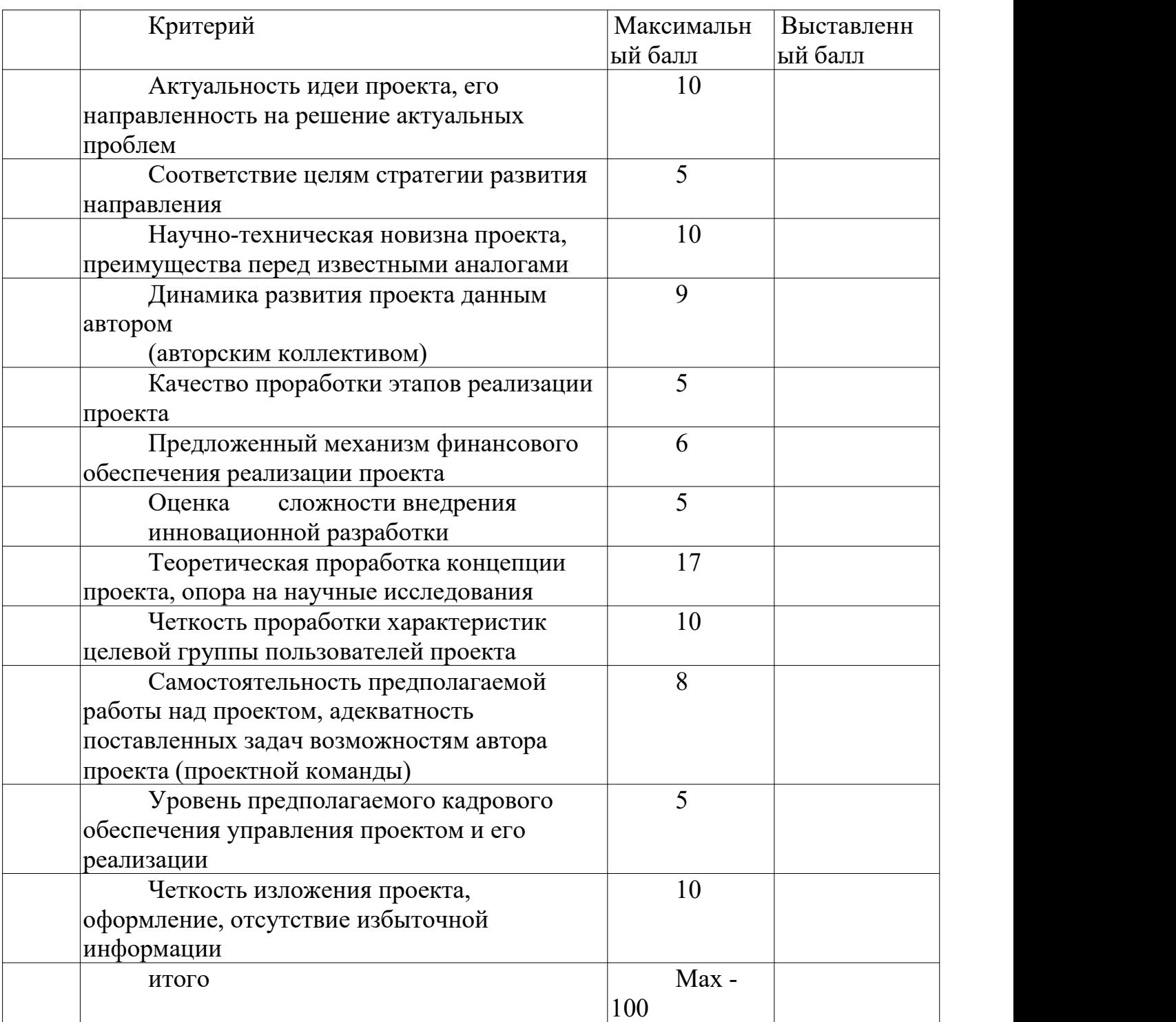

Краткая рецензия

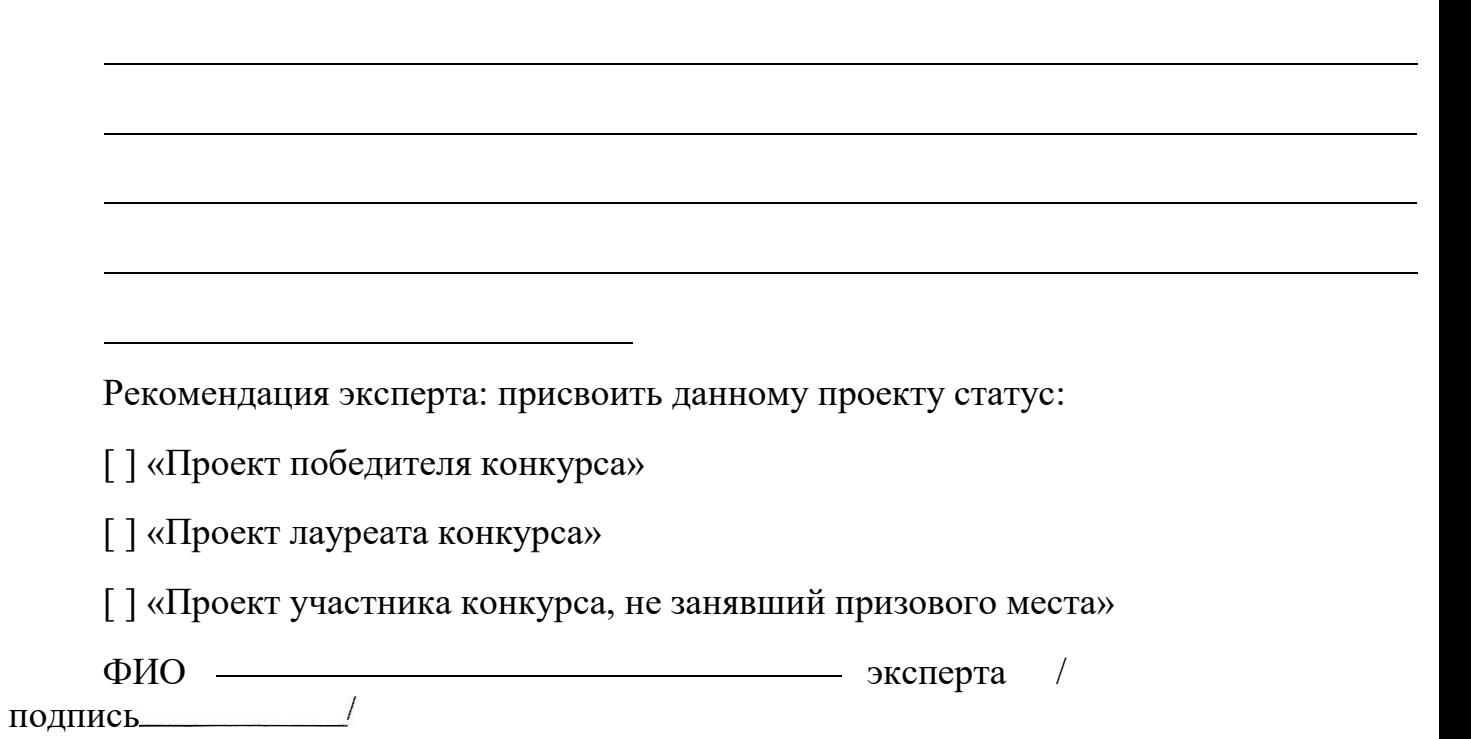

## **Примерный перечень тем для проектов**

1. «Создание и печать собственного дизайна настольных аксессуаров, таких как подставки для ручек, фоторамки или карандашиницы»

2. «Печать персонализированных ключниц, крючков или креативных держателей для телефона»

3. «Многофункциональная городская мебель - малый архитектурный объект, объект благоустройства»

4. «Печать моделей животных или растений для учебных проектов или декора комнаты»

5. Объект «Дизайн и печать игрушечного транспорта, такого как машинки, самолеты или кораблики»

6. «Города для меня и моих друзей» (объединяющий для игры и общения). Итоговый объект (комплекс объектов) для проектирования формируется в процессе обсуждения в группе.

Участие в профильных конкурсах и выполнение ТЗ конкурсов может быть рассмотрено в качестве выбора темы по проектной деятельности.

# **Конспект творческого задания «УКРАСЬ МИР СВОИМ БРЕЛКОМ» 1. ПОЯСНИТЕЛЬНАЯ ЗАПИСКА**

Название цикла занятий — творческое задание «Укрась мир своим брелком» в рамках раздела «Введение в проектную деятельность» ДООП «Введение в основы разработки и проектирования объектов промышленного дизайна».

Продолжительность — 6 занятий (каждое занятие длится 2 академических часа по 40 мин с 10-минутным перерывом)

Характеристика обучающихся (возраст, количество) 13-17 лет, 12 человек

Форма организации деятельности обучающихся - блок занятий, который состоит из теоретической (с элементами интерактива, в том числе методики «вопрос-ответ») и практической части, включающей в разном объеме элементы геймификации и практик дизайн-мышления, методы генерации идей, работу с специализированным ПО и оборудованием направления промдизайн» Мобильный ДТ «Красноярский Кванториум».

Актуальность курса обусловлена необходимостью использования принципов и приемов дизайна в проектной деятельности, которая является приоритетной вдетских технопарках «Кванториум». В рамках данной программы обучающиеся знакомятся с принципами и приемами проектирования, учатся совершать «быстрые ошибки», работают индивидуально и в регулярно ротируемых группах, а также приобретают навыки решения междисциплинарных проектных и управленческих задач.

В ходе выполнения данного творческого задания, обучающиеся знакомятся с историей создания и развития брелков, а также с разновидностью и символизмом использования брелков, особенностями конструкций, материалами и технологическими процессами, попутно реализуя проект по созданию своего брелка. Обучающиеся на практике получают представление об основных этапах создания (сообразно возраста и имеющихся компетенций обучающихся) свой уникальный брелок и получают быстрый опыт об этапах проектной деятельности.

Блок занятий разработан для проведения в группах Мобильного ДТ «Красноярский Кванториум» по направлению «Промдизайн», проходящих первый год обучения (рекомендовано проводить в первый заезд мобильного технопарка), поскольку, в ходе работы, обучающиеся на практике знакомятся с работой технического оборудования (ноутбук, 3D-принтер), а также специализированного ПО (Blender 3D, Cura).

Следуя всему алгоритму творческого задания «Укрась мир своим брелком» обучающиеся получают возможность закрепить материал и применить новые навыки в ходе практики, «примерить» различные социальные и профессиональные роли, а также получить итоговый полноценный продукт, пройдя через все этапы проектирования изделия. От идеи до воплощения.

#### **2. Цель, задачи, содержание**

#### **Цель занятия:**

Формирование первоначальных навыков работы с техническим оборудованием и специализированным ПО.

### **Задачи:**

Образовательные:

 познакомить учащихся с комплексом базовых технологий, применяемых в промышленном дизайне;

 Обучить первоначальным навыкамм использования специализированного ПО: Krita, inkscape, Blender 3D, Cura;

Рассказать историю создания брелков, виды, сфер использования;

 Сформировать первоначальные навыки владение инструментами применяемыми в отрасли промдизайна.

Развивающие

 Создание условия для развития у обучающихся творческого мышления, навыков конструирования, моделирования и эффективного использования специализированных программных продуктов;

 Содействие развитию мелкой моторики, внимательности, аккуратности и изобретательности;

 Создать условия для развития образного, технического и аналитического мышления обучающихся.

Воспитательные:

 Воспитание личностных качеств: самостоятельности, креативности, эмпатии, критического мышления;

 Формирование навыков межличностных отношений и навыков сотрудничества;

 Воспитание интереса к дизайнерской деятельности и последним тенденциям в промышленном дизайне;

Воспитание бережного отношения к техническим устройствам.

 Содействовать формированию профессионального интереса к отрасли промышленного дизайна.

### **3. Планируемые результаты:**

Предметные:

 Реализация проекта «Укрась мир своим брелком», получение готового изделия;

 Защита проекта «Укрась мир своим брелком» в рамках завершения раздела «Введение в проектную деятельность».

Метапредметные:

 умеют пользоваться различным способам решения проблем творческого и поискового характера для дальнейшей самостоятельной работы;

используют навыкы поисковой творческой деятельности;

 способны анализировать поставленные задачи, планировать процесс и применять полученные знания при реализации творческих проектов;

применяют навыкы использования информационных технологий.

 принимает учебную задачу, соотносит свои действия с этой задачей, ищет способ её решения, осуществляя пробы.

использует компьютерную технику для решения поисковых задач,

 воспитание личностных качеств: самостоятельности, креативности, эмпатии, критического мышления;

 формирование навыков межличностных отношений и навыков сотрудничества;

 воспитание интереса к дизайнерской деятельности и последним тенденциям в промышленном дизайне;

Личностные:

• осмысление мотивов своих действий при выполнении заданий;

 развитие самостоятельности суждений, независимости и нестандартности мышления;

 формирование осознанного, уважительного и доброжелательного отношения к другому человеку, его мнению, мировоззрению, культуре;

 формирование коммуникативной компетентности в общении и сотрудничестве со сверстниками.

## **4. Оборудование и материалы:**

Программное обеспечение: Krita, inkscape, Word, PowerPoint, Blender 3D;

Оборудование: графический планшет, ноутбук, 3D принтер, плоттер, гравёр;

Материалы: пластик PLA, клей Иолай, супер-клей, наждачная бумага

# **5. Структура:**

# **Занятие 1 «А каким же будет твой брелок»**

- Знакомство. ТБ.
- Презентация «История брелков. Их виды. Символизм».
- Генерация идеи уникального брелка.

Игра «поиск форм/сюжета».

 Практика (разработка концепции своей игрушки, зарисовки, подбор цвета).

# **Занятие 2 «Вот так создается 3D»**

 Теоретическая мини-лекция «Изучаем основные инструменты!» (обзор интерфейса программы)

 Практика (Разработка модели в 3D. Показ основных инструментов и возможностей программы)

# **Занятие 3 «Самое время начать!»**

 Практика (Создание базовой формы брелка. Использование инструментов моделирования для придания формы и объема).

# **Занятие 4 «Он почти как настоящий»**

Практика (обучение добавлению текстур, цветовых блоков. )

# **Занятие 5 «Укрась мир брелком»**

Практика (подготовка файла к 3D-печати. Печать. Постоброботка)

# **Занятие 6 «Представь свою работу миру»**

Подготовка итоговой презентации проекта «Укрась мир своим

брелком» о Практика презентация и демонстрация готового изделия

# **6. Содержание:**

**Занятие 1 «А каким же будет твой брелок»**

| Этапы                | Деятельность педагога                      | примечание                |
|----------------------|--------------------------------------------|---------------------------|
| Организационный      | Приветствие.<br>Знакомство<br>$\mathbf{c}$ |                           |
| момент               | детьми. Объяснение ТБ                      |                           |
| Презентация          | Знакомство с образовательным               | На каждый вопрос, который |
| «История<br>брелков. | материалом: История брелков.               | раскрывает<br>наставник,  |
| Их<br>виды.          | Какие бывают брелки. Способы               | сначала<br>предлагается   |
| Символизм».          | брелков.<br>использования                  | обучающимся<br>ответить   |
|                      | Символизм<br>использования                 | самостоятельно.           |
|                      | брелков в разных культурах.                |                           |
|                      | Разбор составляющих брелка.                |                           |
| Вводная к игре       | На протяжении всего творческого            |                           |
|                      | обучающиеся<br>задания                     |                           |
|                      | разрабатывают свой<br>дизайн               |                           |
|                      | брелока.<br>Стоит<br>задать                |                           |
|                      | обучающимся такие вопросы:                 |                           |
|                      | «где можно использовать брелок             |                           |
|                      | в повседневной жизни? Можно ли             |                           |

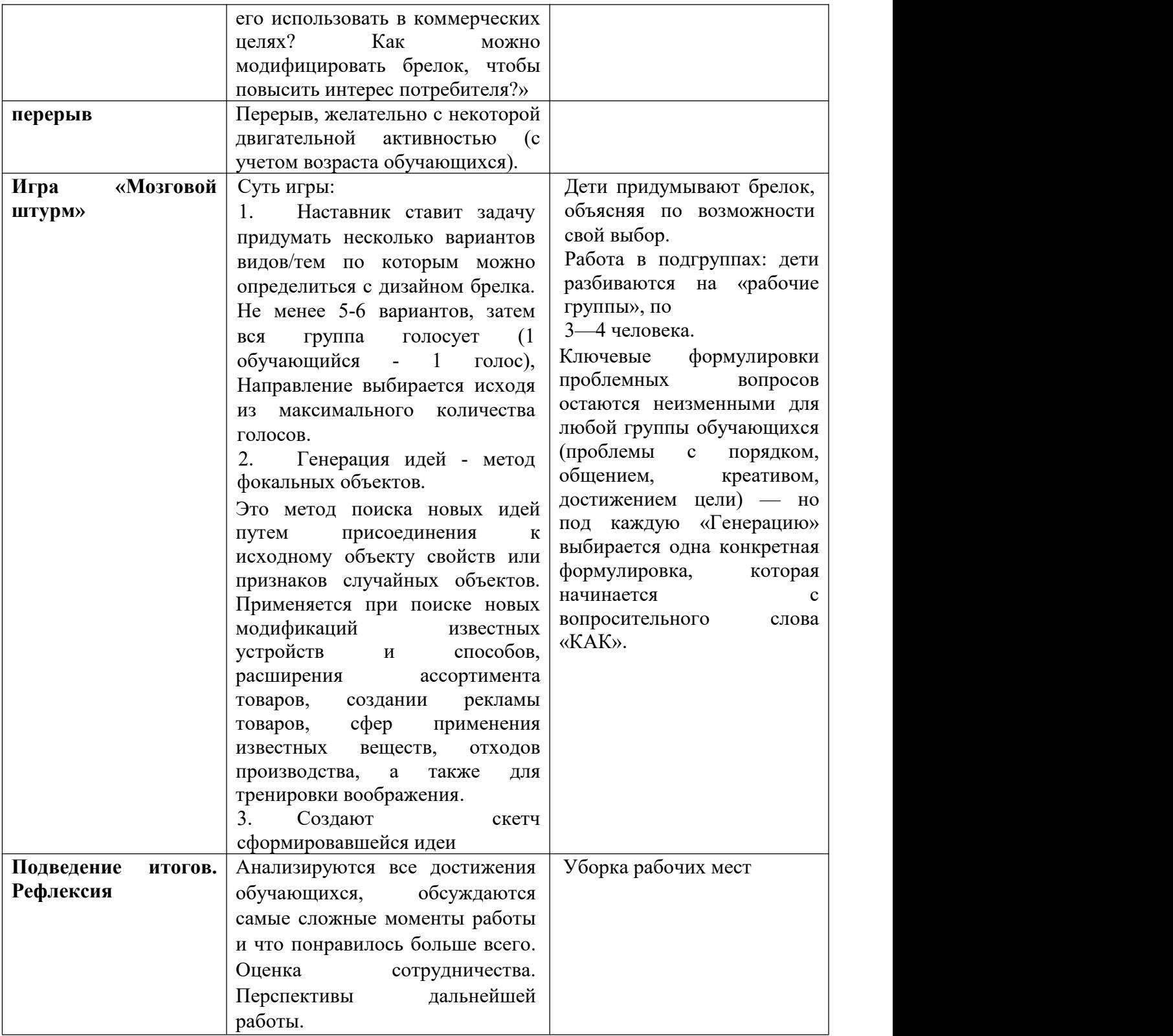

# **Занятие 2 «Вот так создается 3D»**

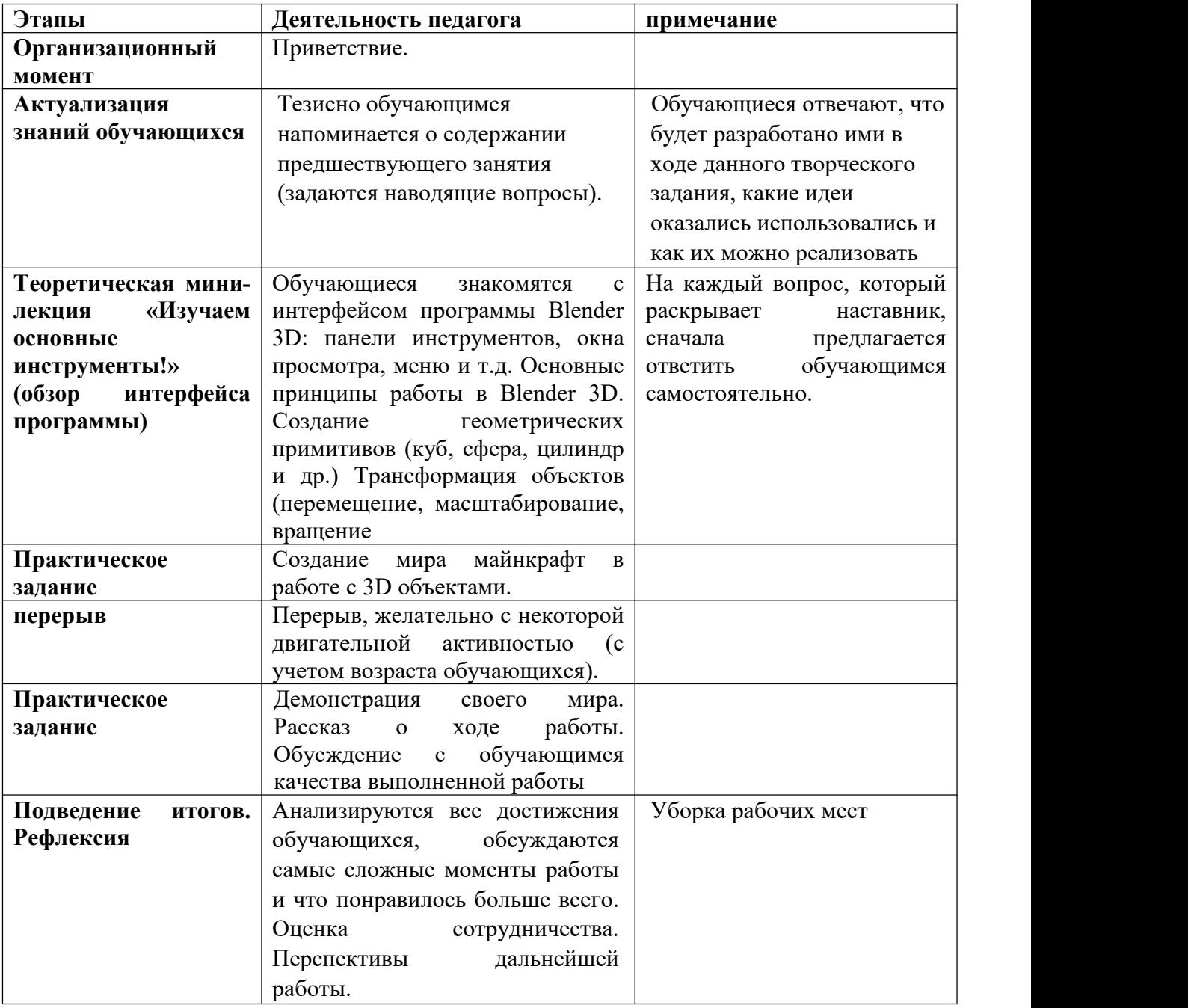

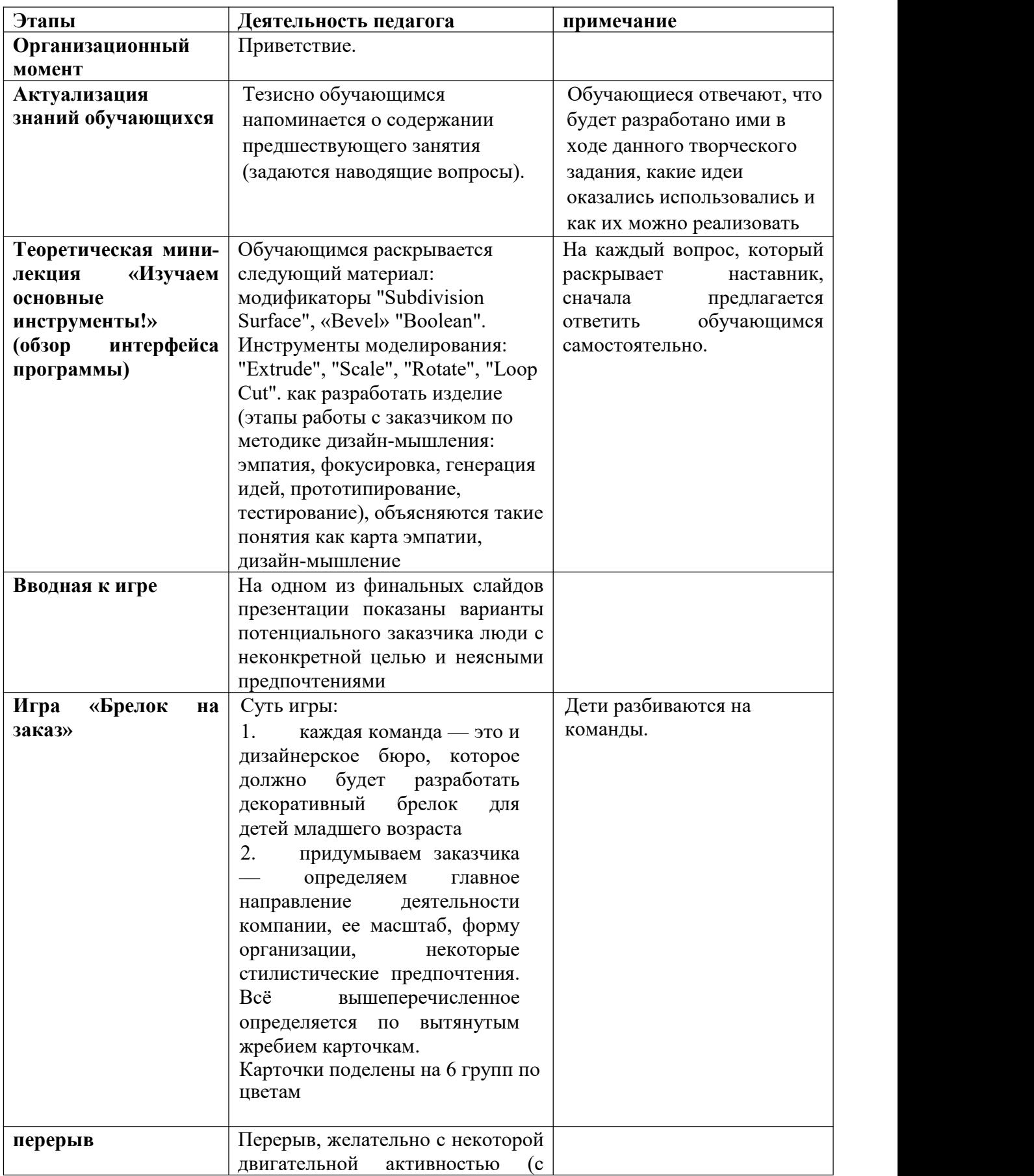

# **Занятие 3 «Самое время начать!»**

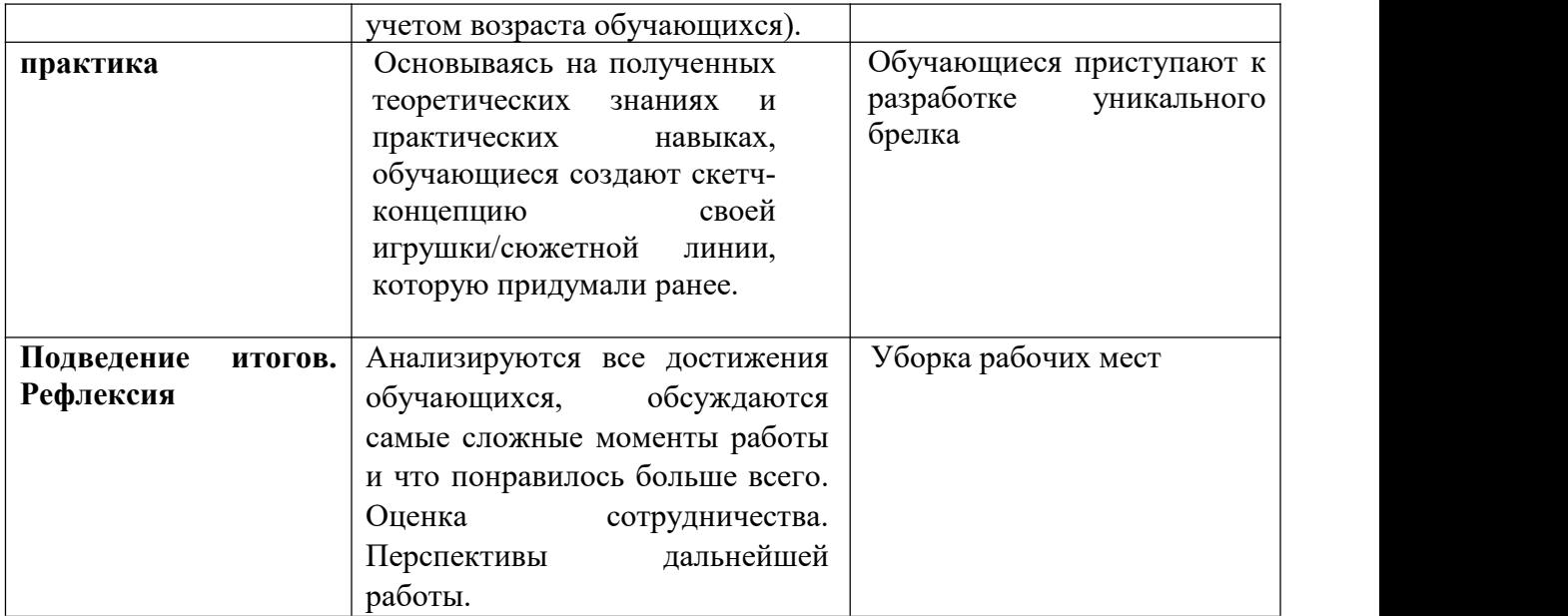

# **Занятие 4 «Он почти как настоящий»**

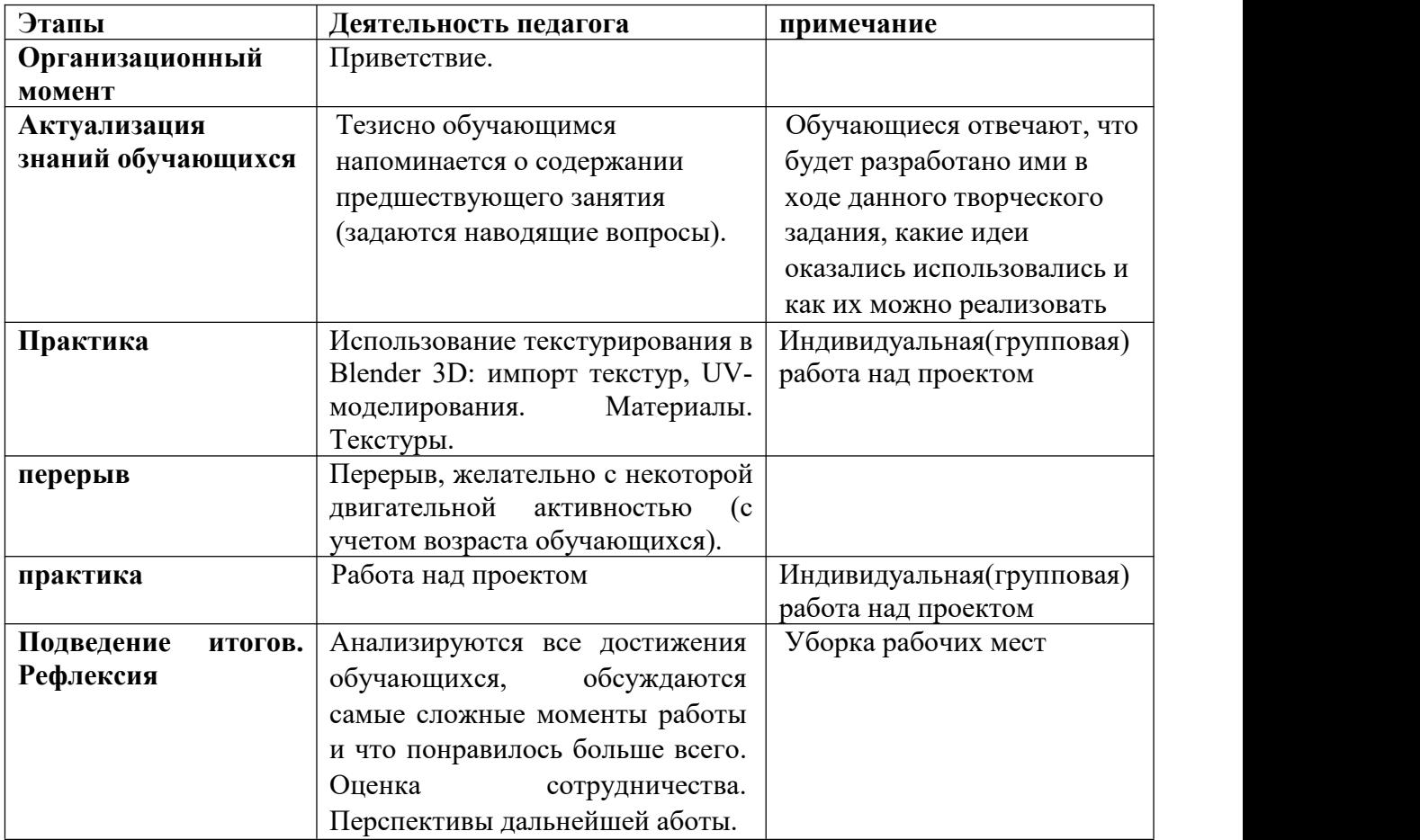

# **Занятие 5 «Укрась мир брелком»**

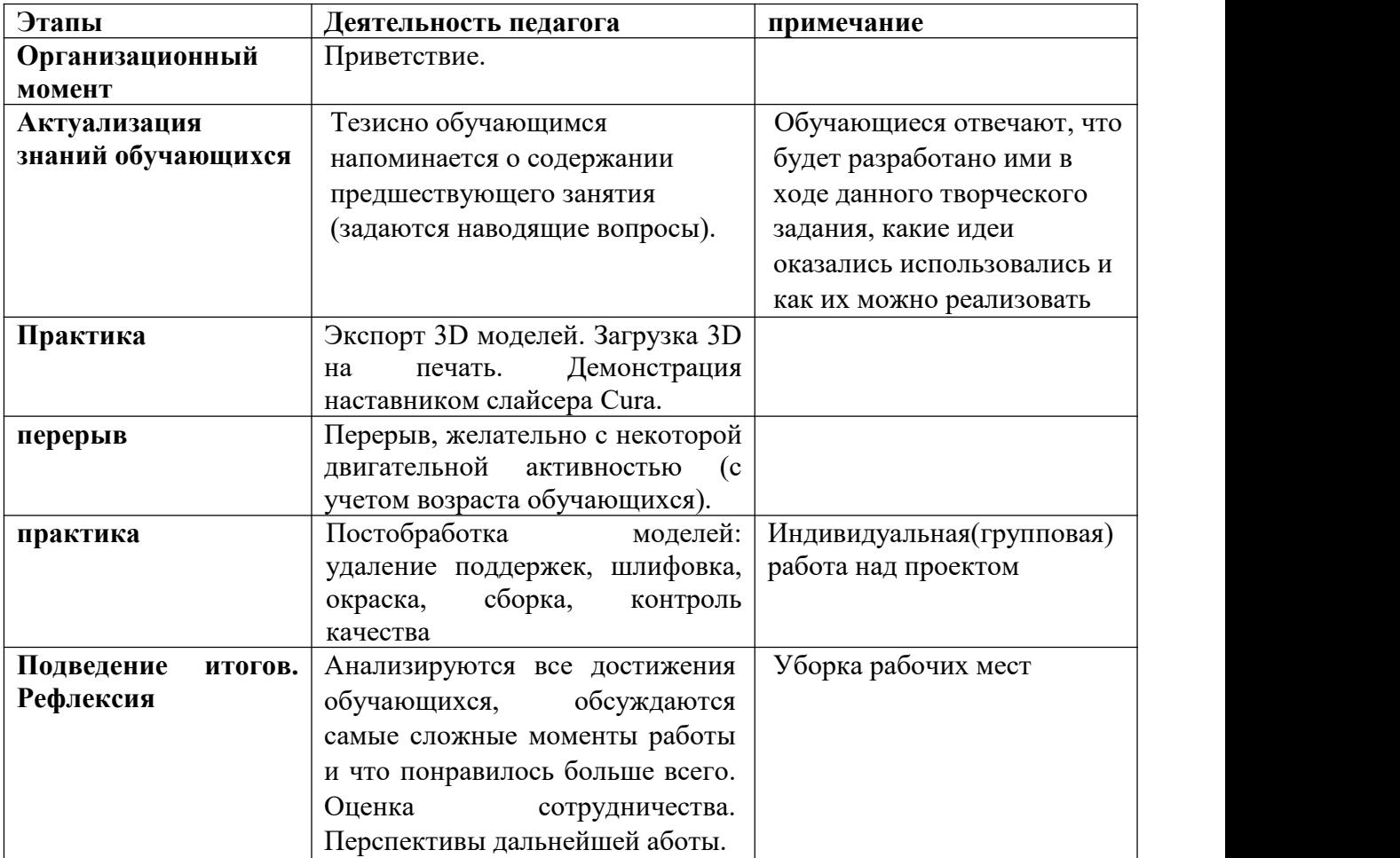

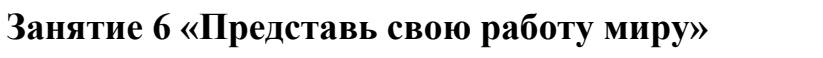

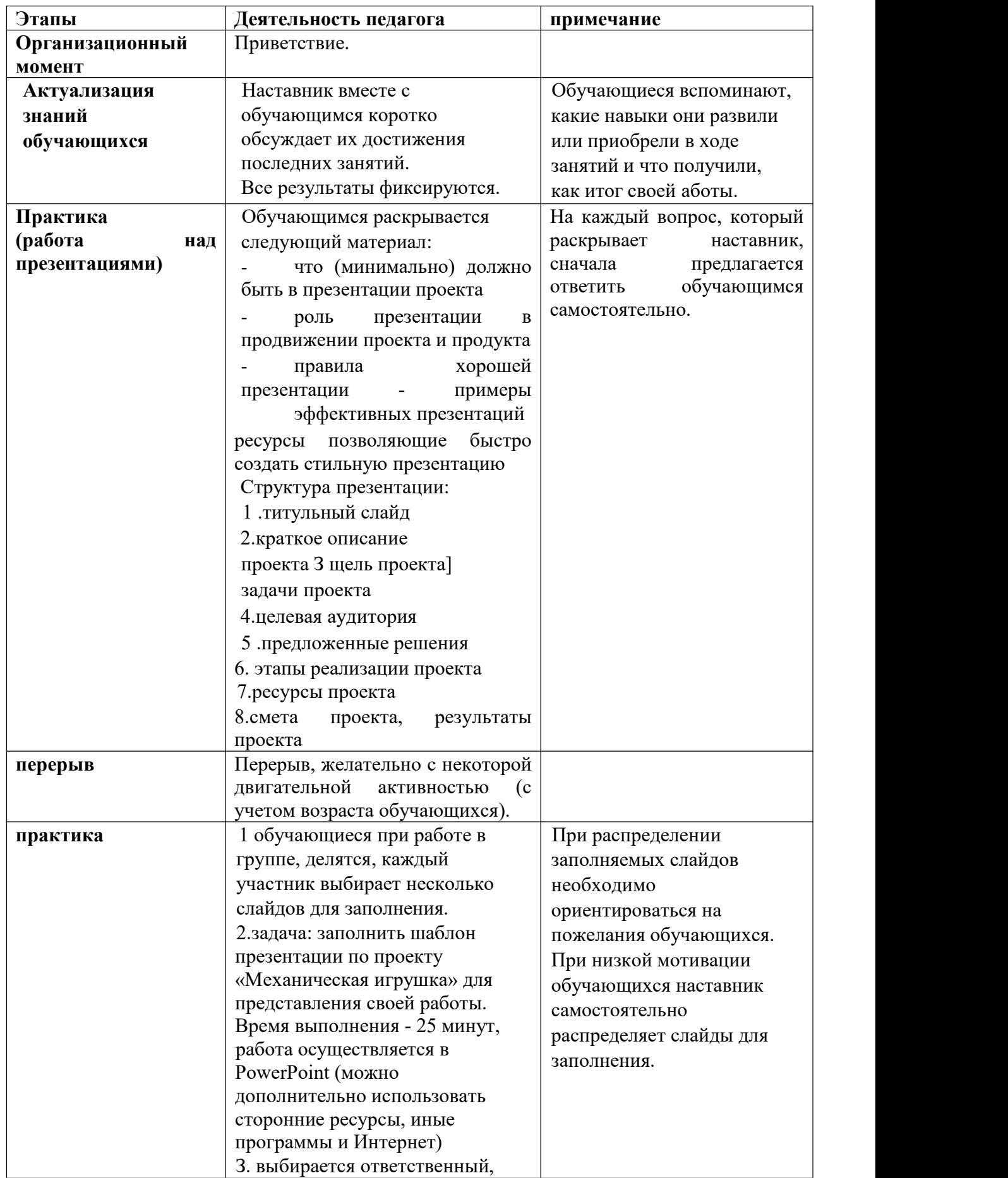

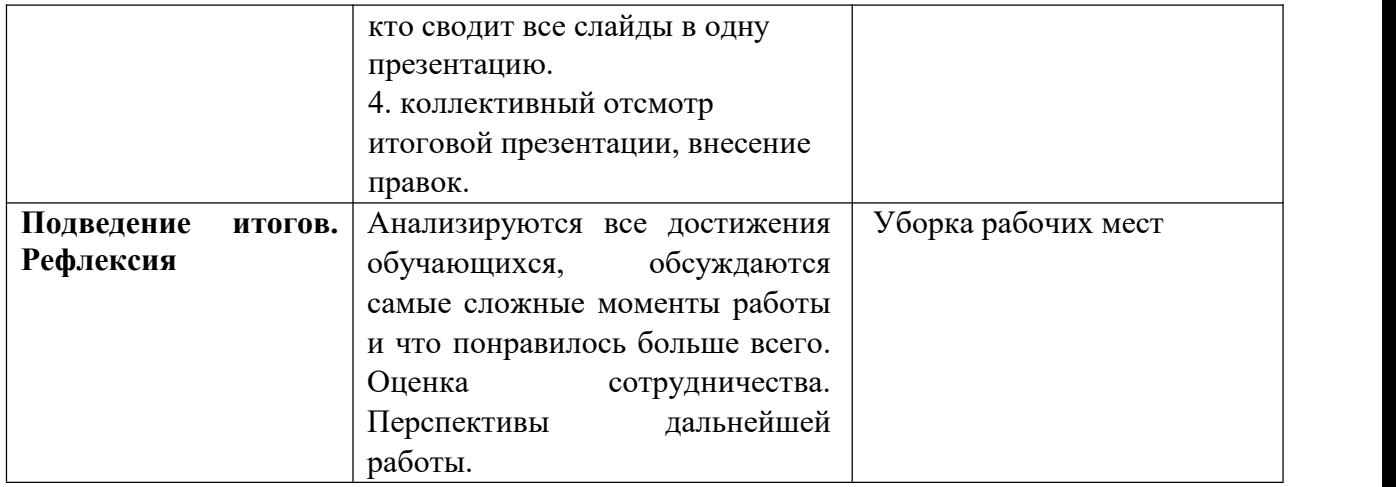

### Список источников:

- 1. Книга " Брелоки: как сделать брелки и другие предметы из бисера" автора Веры Олсон [\(https://www.amazon.com/Trinkets-Objects-Chains-Other-](https://www.amazon.com/Trinkets-Objects-Chains-Other-Objects/dp/1571983883) Objects/dp/1571983883)
- 2. Книга " Сила брелка: открываем двери к личностному росту" авторства Джонатана Кларка [\(https://www.amazon.com/Power-Keychain-Unlocking-](https://www.amazon.com/Power-Keychain-Unlocking-Personal-Growth/dp/1947452424) Personal-Growth/dp/1947452424)
- 3. Статья "Создание брелка с помощью 3D печати" на сайте 3d.ru [\(https://3d.ru/blog/sozdanie-brelka-s-pomoshhyu-3d-pechati\)](https://3d.ru/blog/sozdanie-brelka-s-pomoshhyu-3d-pechati)
- 4. Статья "Как создать свой уникальный брелок на 3D принтере" на сайте 3dtoday.ru [\(https://3dtoday.ru/blogs/olaprint/mater-kak-sozdat-brelka-na-3d](https://3dtoday.ru/blogs/olaprint/mater-kak-sozdat-brelka-na-3d-printere) printere)
- 5. Книга "3D печать дома. Как я создал бизнес с нуля" авторства Шуракова В. (<https://www.labirint.ru/books/560429/>)
- 6. Статья "Создание персонализированного брелка на 3D принтере" на сайте 3dprint.su [\(https://3dprint.su/3d-printing-tech/custom-keychain-service/](https://3dprint.su/3d-printing-tech/custom-keychain-service/))
- 7. Видеоурок "Как создать свой брелок на 3D принтере" на YouTube канале 3D печать (<https://www.youtube.com/watch?v=ZDY01ib3Z6k>)
- 8. Статья "Создание брелка с помощью программы Tinkercad" на сайте 3ddev.ru ([http://3ddev.ru/raznoe-3d/sozdanie-brelka-s-pomoshhyu-programmy](http://3ddev.ru/raznoe-3d/sozdanie-brelka-s-pomoshhyu-programmy-tinkercad)tinkercad)
- 9. Статья "DIY: Как сделать брелок своими руками с помощью 3D печати" на портале 3dnews.ru (<https://3dnews.ru/1007171>)